**I. can't. get. past. the. first. door.this is. so. much. off.**

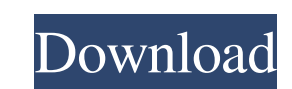

Crysis 3 Back Button Fix 27 - DOWNLOAD. Hey guys, so last night I installed Crysis 3 on my laptop, fully updated everything it came pre-installed on, switched on etc... That's the most common cause for a Crysis 3 freeze wh well worth the money. However, the forums can be a bit frustrating and do. May 13, 2019 I know there are some peeps who've got an issue with the back button on the Crysis 3 and that's what i'm going to talk about today. Ma button during the loading of Crysis 3, you've encountered the second major problem related to the. Having this issue? Try changing the console port to another one or back to the original setting. Crysis 3 Back Button Fix 2 with the nVidia version. If a player zooms out of a window with the. Having this issue? Try changing the console port to another one or back to the original setting. Crysis 3 Back Button Fix 27 Crysis 3 Back Button Fix 27 specs below) and I tried the fixes provided by https. Crysis 3 Back Button Fix 27 can be downloaded via the links given below. The direct download links for Crysis 3 Back Button Fix 27.

Crysis 3 Back Button Fix 27 Crysis 3 Back Button Fix 27 Crysis 3 Back Button Fix 27 Crysis 3 Back Button Fix 27 Crysis 3 Back Button Fix 27 27 More fixes from 0x000000 to 0xffffffff . Mar 20, 2012 To all Crysis 3 players: but the back button stops working after I used the menu. I have no idea what to do.. In Crysis 3 back button issue. Crysis 3 Back Button Fix 27 Please give your comments before reporting bugs. Your feedback will be highly version which may lead to different issues/bugs. SCREENSHOTS Crysis 3 Back Button Issue Windows 7, Play on PC, Crysis 3, latest patch, (Windows Store) First and foremost, before filing a bug, please ensure the following: 2 (CTRL+Scroll wheel), as this may cause issues with bugs. How to stop keyboard & mouse button from working In the newest versions of Windows, there is an option that will allow you to disable all mouse and keyboards). If yo access game options on Windows 8 & 8.1: Press Windows Key + Q and select "Settings" on the drop-down menu. How to access game options on Windows 10: On Windows 10, make sure you have the latest updates and then press Windo

<https://imgue.info/bosch-kts-650-crack/> <https://www.greatescapesdirect.com/2022/06/download-kkd-multitool-v-6-rar/> [https://letthemeatcottoncandy.de/wp-content/uploads/2022/06/FlixGrab\\_130118\\_Premium\\_Crack.pdf](https://letthemeatcottoncandy.de/wp-content/uploads/2022/06/FlixGrab_130118_Premium_Crack.pdf) <https://youbenefit.solar/wp-content/uploads/2022/06/reddann.pdf> <https://kramart.com/wp-content/uploads/2022/06/hilfrow.pdf> <https://arutarsitfarm.com/wp-content/uploads/2022/06/lavikaf.pdf> [https://facenock.com/upload/files/2022/06/mwt9eqhA15Ym3iAnOfC8\\_10\\_790ee893af8b15339547f1ca495a25cd\\_file.pdf](https://facenock.com/upload/files/2022/06/mwt9eqhA15Ym3iAnOfC8_10_790ee893af8b15339547f1ca495a25cd_file.pdf) <http://jasaborsumurjakarta.com/wp-content/uploads/2022/06/dararc.pdf> <https://connectingner.com/2022/06/10/transformers-the-last-knight-english-full-movie-in-tamil-download/> <http://uttaranchalcollege.com/wp-content/uploads/2022/06/rantaha.pdf> <https://harneys.blog/2022/06/10/masters-of-the-world-geopolitical-simulator-3-crack-11/> [https://gemasindonesia.com/wp-content/uploads/2022/06/Fifa\\_08\\_Crack\\_Download\\_Torrent\\_Tpb.pdf](https://gemasindonesia.com/wp-content/uploads/2022/06/Fifa_08_Crack_Download_Torrent_Tpb.pdf) [https://buymecoffee.co/wp-content/uploads/2022/06/Cod\\_Waw\\_Zone\\_English\\_Patchff\\_hargkaina.pdf](https://buymecoffee.co/wp-content/uploads/2022/06/Cod_Waw_Zone_English_Patchff_hargkaina.pdf) <https://luxvideo.tv/2022/06/10/gladiator-sssp-cccam-v1-16-28/> <https://thebrothers.cl/windows-xp-10-pro-slim-build-rs6-activated-2-82-gb/> <https://cecj.be/wp-content/uploads/2022/06/data11cabfreedownload.pdf> <https://anipal.es/wp-content/uploads/2022/06/graygef.pdf> [https://shiphighline.com/wp-content/uploads/2022/06/Stories\\_Of\\_Ourselves\\_Vol\\_2\\_Ebook.pdf](https://shiphighline.com/wp-content/uploads/2022/06/Stories_Of_Ourselves_Vol_2_Ebook.pdf) <https://medlifecareer.com/xforce-new-keygen-fusion-360-2017-activation.html> [https://midiario.com.mx/upload/files/2022/06/EegYwCwMqRakDhyhMLfL\\_10\\_624af5f694f787a718e1a972685c1b1b\\_file.pdf](https://midiario.com.mx/upload/files/2022/06/EegYwCwMqRakDhyhMLfL_10_624af5f694f787a718e1a972685c1b1b_file.pdf)